МИНИСТЕРСТВО НАУКИ И ВЫСШЕГО ОБРАЗОВАНИЯ РОССИЙСКОЙ ФЕДЕРАЦИИ федеральное государственное автономное образовательное учреждение высшего образования "САНКТ-ПЕТЕРБУРГСКИЙ ГОСУДАРСТВЕННЫЙ УНИВЕРСИТЕТ АЭРОКОСМИЧЕСКОГО ПРИБОРОСТРОЕНИЯ"

Кафедра № 82

#### **УТВЕРЖДАЮ** Руководитель направления

проф.,д.пед.н.,доц.

(должность, уч. степень, знание)

А.Г. Степанов fundas di  $(n_{\rm OVHHEh})$ «23» июня 2022 г

Лист согласования рабочей программы дисциплины

А.Г. Степанов

(инициалы, фамилия)

Программу составил (а)

проф. д.пед.н. доц. `ø. (должность, уч. степень, заание) (подпись, дата).

Программа одобрена на заседании кафедры № 82

«16» июня 2022 г., протокол № 11

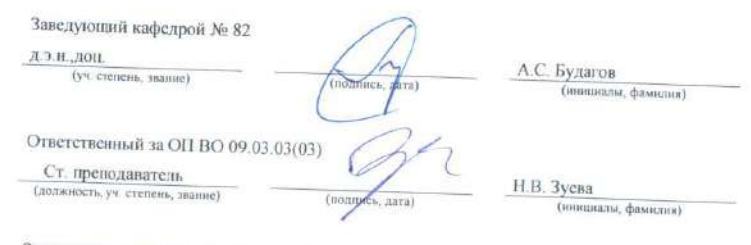

Заместитель директора института №8 по методической работе

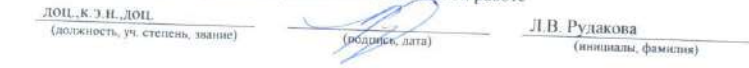

РАБОЧАЯ ПРОГРАММА ДИСЦИПЛИНЫ

## «Основы программирования»<br>Ваниснование дисциплина)

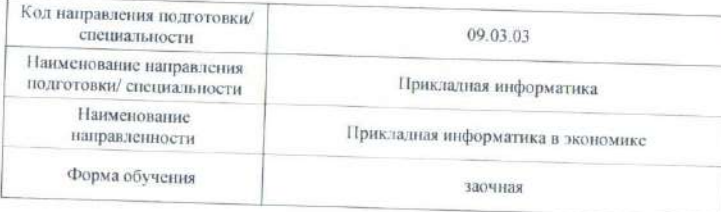

Санкт-Петербург-2022

#### Аннотация

Дисциплина «Основы программирования» входит в образовательную программу высшего образования – программу бакалавриата по направлению подготовки/ специальности 09.03.03 «Прикладная информатика» направленности «Прикладная информатика в экономике». Дисциплина реализуется кафедрой «№82».

Дисциплина нацелена на формирование у выпускника следующих компетенций:

УК-2 «Способен определять круг задач в рамках поставленной цели и выбирать оптимальные способы их решения, исходя из действующих правовых норм, имеющихся ресурсов и ограничений»

ОПК-2 «Способен понимать принципы работы современных информационных технологий и программных средств, в том числе отечественного производства, и использовать их при решении задач профессиональной деятельности»

ОПК-7 «Способен разрабатывать алгоритмы и программы, пригодные для практического применения»

Содержание дисциплины охватывает круг вопросов, связанных с формирования информационной культуры и имеет целью обучение студентов языку программирования С, базовым методам программирования, способам применения современных вычислительных средств и программных систем в практической деятельности специалиста.

Преподавание дисциплины предусматривает следующие формы организации учебного процесса: лекции, практические занятия, лабораторные работы, самостоятельная работа студента, консультации, курсовое проектирование.

Программой дисциплины предусмотрены следующие виды контроля: текущий контроль успеваемости, промежуточная аттестация в форме экзамена, защита курсовой работы.

Общая трудоемкость освоения дисциплины составляет 9 зачетных единиц, 324 часа.

Язык обучения по дисциплине «русский»

1. Перечень планируемых результатов обучения по дисциплине

1.1. Цели преподавания дисциплины

Целью преподавания дисциплины является формирование у студента способности определять круг задач в рамках поставленной цели и выбирать способы их решения исходя из действующих правовых норм, имеющихся ресурсов и ограничений, разрабатывать алгоритмы и программы, пригодные для практического применения, а также понимать принципы работы современных информационных технологий и программных средств, в том числе отечественного производства, и использовать их при решении задач профессиональной деятельности.

В результате изучения дисциплины студент должен обладать достаточной информационной культуры и получить необходимые знания, умения и навыки в области программирования, языка С, способов применения современных вычислительных средств и программных систем в практической деятельности выпускника.

1.2. Дисциплина входит в состав обязательной части образовательной программы высшего образования (далее - ОП ВО).

1.3. Перечень планируемых результатов обучения по дисциплине, соотнесенных с планируемыми результатами освоения ОП ВО.

В результате изучения дисциплины обучающийся должен обладать следующими компетенциями или их частями. Компетенции и индикаторы их достижения приведены в таблине 1

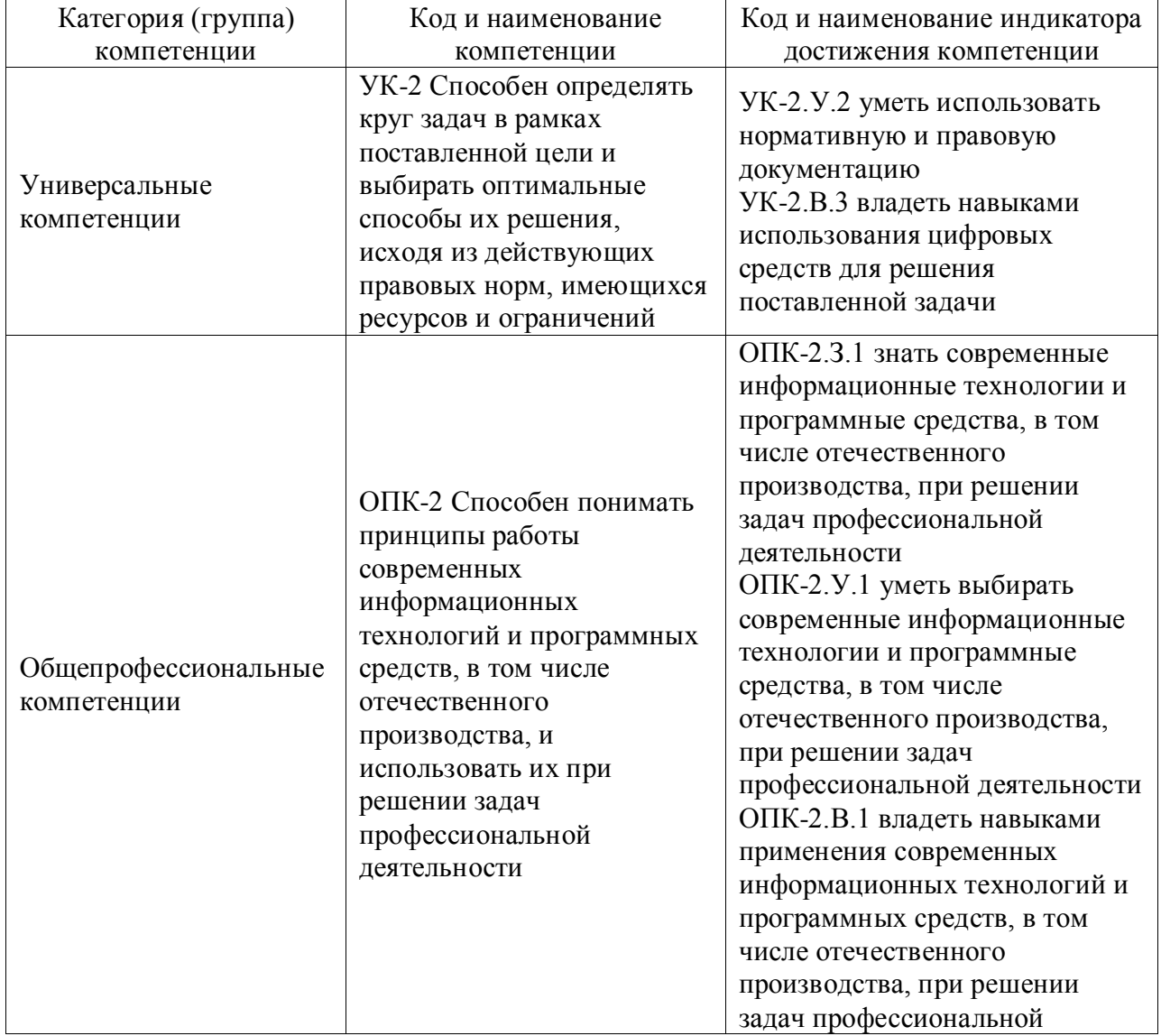

Таблица 1 – Перечень компетенций и индикаторов их достижения

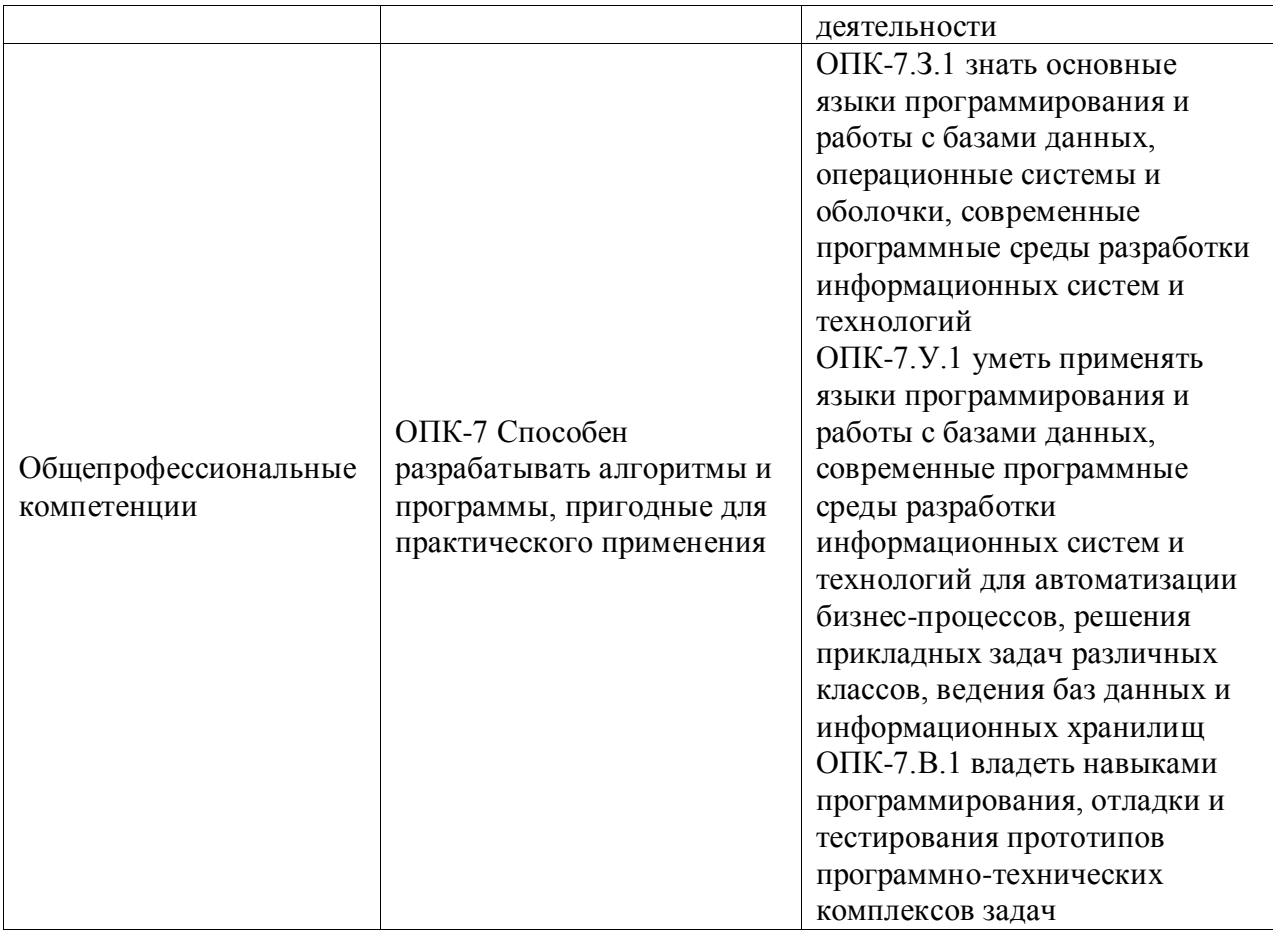

### 2. Место дисциплины в структуре ОП

Дисциплина может базироваться на знаниях, ранее приобретенных обучающимися при изучении следующих дисциплин:

- «Информатика».

Знания, полученные при изучении материала данной дисциплины, имеют как самостоятельное значение, так и могут использоваться при изучении других дисциплин:

- «Технологии программирования»;
- «Дискретная математика»;

- «Интеллектуальные информационные системы».

#### 3. Объем и трудоемкость дисциплины

Данные об общем объеме дисциплины, трудоемкости отдельных видов учебной работы по дисциплине (и распределение этой трудоемкости по семестрам) представлены в таблице 2.

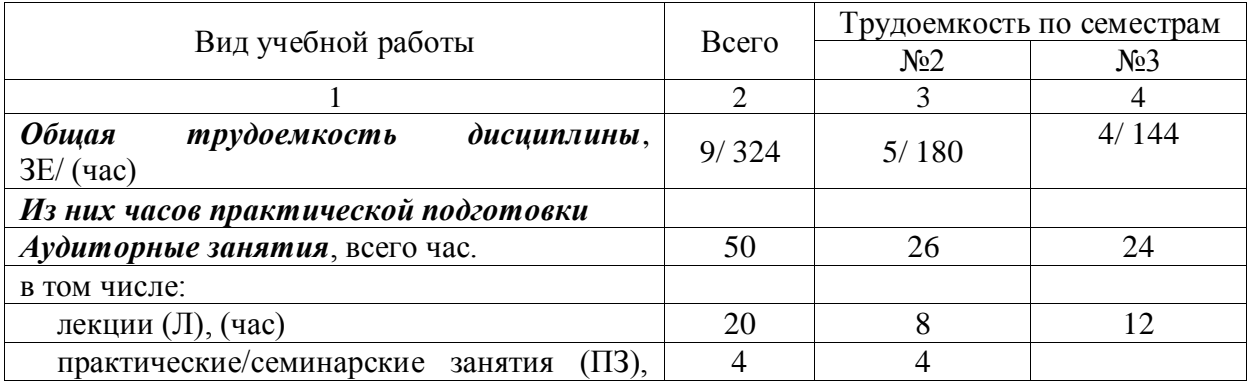

Таблица 2 – Объем и трудоемкость дисциплины

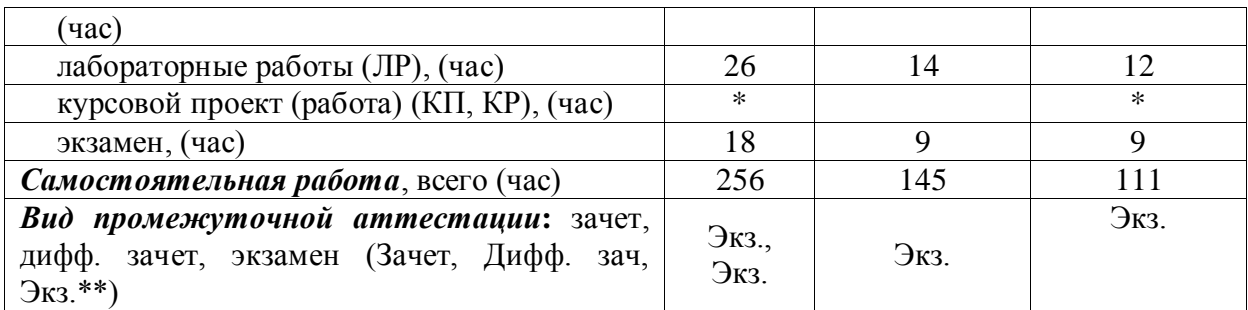

Примечание: **\*\***кандидатский экзамен

\* - часы , не входящие в аудиторную нагрузку

#### 4. Содержание дисциплины

4.1. Распределение трудоемкости дисциплины по разделам и видам занятий. Разделы, темы дисциплины и их трудоемкость приведены в таблице 3.

Таблица 3 – Разделы, темы дисциплины, их трудоемкость

| Разделы, темы дисциплины                                                                           | Лекции<br>(час) | $\Pi$ 3 $(C$ 3 $)$<br>(час) | ЛР<br>(час)    | ΚП<br>(час) | <b>CPC</b><br>(час) |  |  |
|----------------------------------------------------------------------------------------------------|-----------------|-----------------------------|----------------|-------------|---------------------|--|--|
| Семестр 2                                                                                          |                 |                             |                |             |                     |  |  |
| Раздел 1. Интегрированная среда                                                                    |                 |                             |                |             |                     |  |  |
| программирования Visual C++ и основные приемы<br>работы с ней                                      | $\overline{2}$  | 4                           | 2              |             | 10                  |  |  |
| Раздел 2. Операции и последовательно<br>выполняющиеся операторы языка C++                          | $\overline{2}$  |                             | $\overline{4}$ |             | 50                  |  |  |
| Раздел 3. Операторы языка С++, изменяющие<br>последовательность выполнения операторов<br>программы | $\overline{2}$  |                             | 6              |             | 50                  |  |  |
| Раздел 4. Методы подготовки программы к<br>выполнению, ее тестирования и отладки                   | $\overline{2}$  |                             | $\overline{2}$ |             | 35                  |  |  |
| Итого в семестре:                                                                                  | 8               | $\overline{A}$              | 14             |             | 145                 |  |  |
| Семестр 3                                                                                          |                 |                             |                |             |                     |  |  |
| Раздел 5. Некоторые другие возможности языка<br>$C++$                                              | $\overline{4}$  |                             | 6              |             | 30                  |  |  |
| Раздел 6. Некоторые приемы программирования<br>математических выражений                            | $\overline{4}$  |                             | 6              |             | 30                  |  |  |
| Раздел 7. Разработка алгоритма и проектирование<br>программ                                        | $\overline{2}$  |                             |                |             | 30                  |  |  |
| Раздел 8. Методы ввода - вывода                                                                    | $\overline{2}$  |                             |                |             | 21                  |  |  |
| Итого в семестре:                                                                                  | 12              |                             | 12             |             | 111                 |  |  |
| Итого                                                                                              | 20              | $\overline{A}$              | 26             | $\theta$    | 256                 |  |  |

Практическая подготовка заключается в непосредственном выполнении обучающимися определенных трудовых функций, связанных с будущей профессиональной деятельностью.

4.2. Содержание разделов и тем лекционных занятий.

Содержание разделов и тем лекционных занятий приведено в таблице 4. Таблица 4 – Содержание разделов и тем лекционного цикла

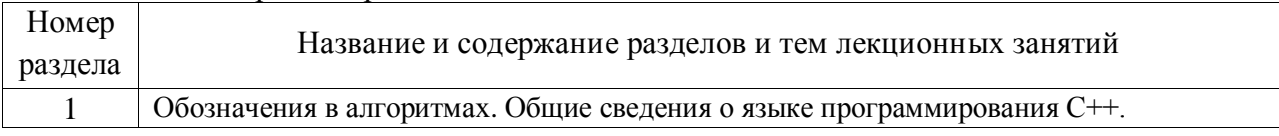

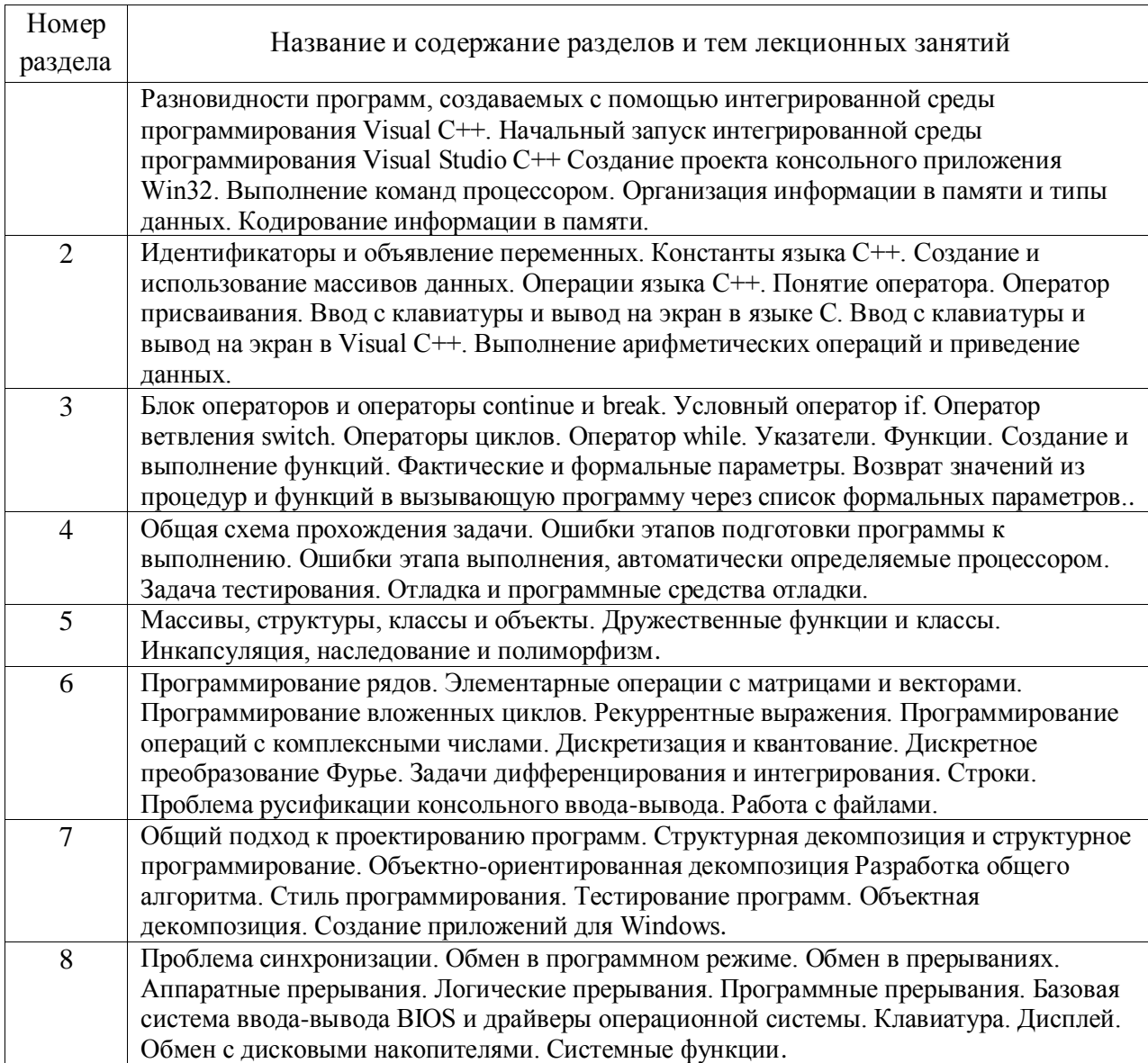

4.3. Практические (семинарские) занятия<br>Темы практических занятий и их трудоемкость приведены в таблице 5.<br>Таблица 5 – Практические занятия и их трудоемкость

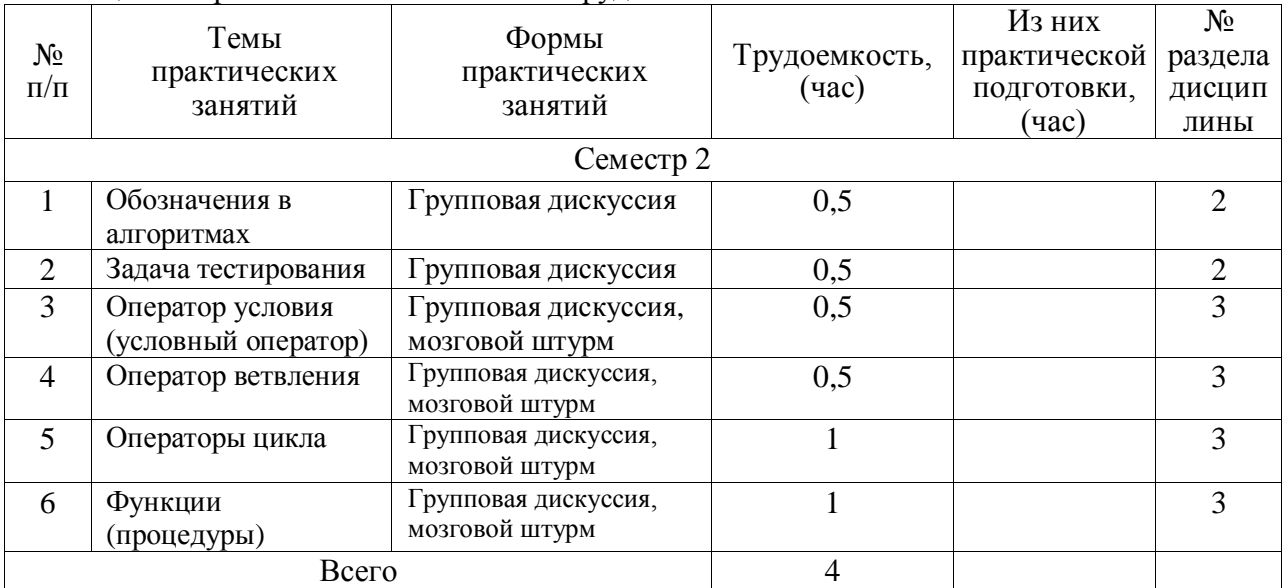

#### 4.4. Лабораторные занятия

#### Темы лабораторных занятий и их трудоемкость приведены в таблице 6. Таблица 6 – Лабораторные занятия и их трудоемкость

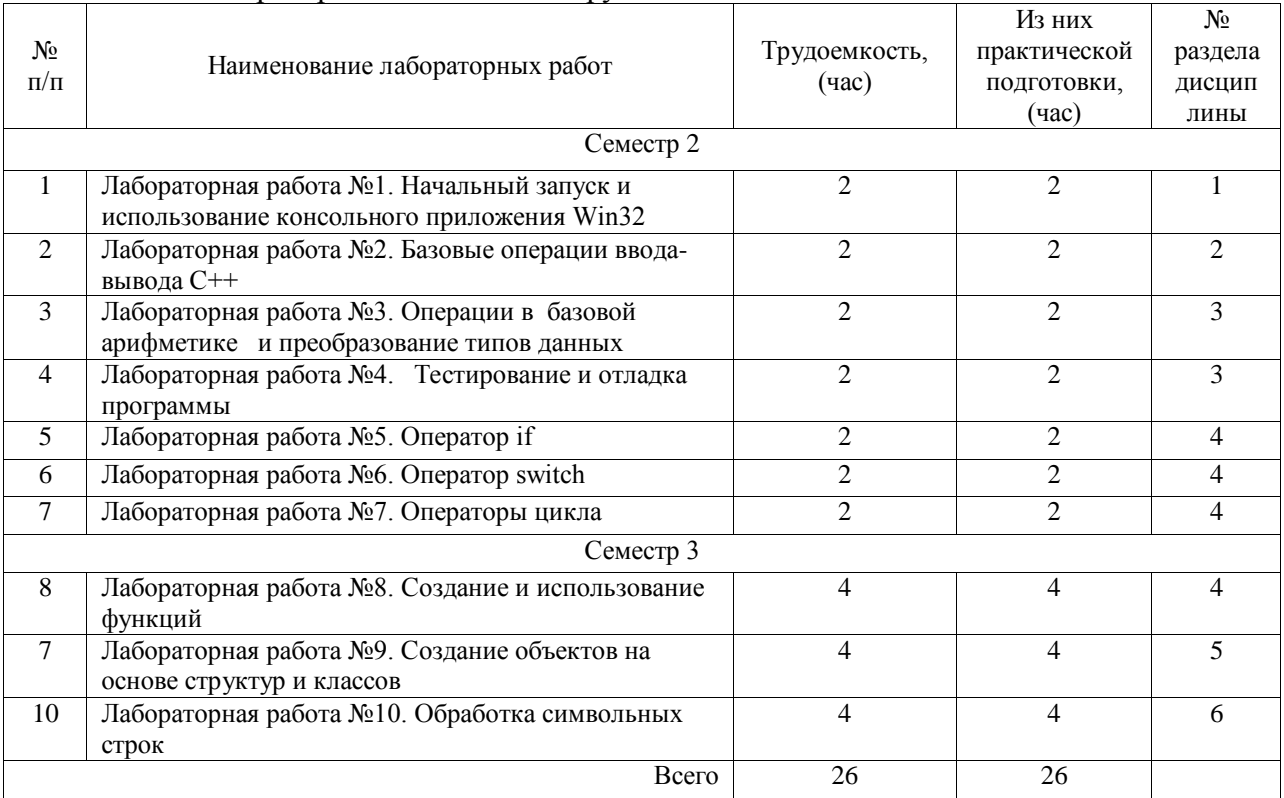

4.5. Курсовое проектирование/ выполнение курсовой работы

Цель курсовой работы: формирование и закрепление в процессе практической подготовки:

знаний современных информационных технологии и программных средства, в том числе отечественного производства, при решении задач профессиональной деятельности, основных языков программирования и работы с базами данных, операционных систем и оболочек, современных программных среды разработки информационных систем и технологий;

умений использовать нормативную и правовую документацию, выбирать современные информационные технологии и программные средства, в том числе отечественного производства, при решении задач профессиональной деятельности, применять языки программирования и работы с базами данных, современные программные среды разработки информационных систем и технологий для автоматизации бизнес-процессов, решения прикладных задач различных классов, ведения баз данных и информационных хранилищ;

владений навыками использования цифровых средств для решения поставленной задачи, применения современных информационных технологий и программных средств, в том числе отечественного производства, при решении задач профессиональной деятельности, программирования, отладки и тестирования прототипов программнотехнических комплексов задач.

Примерные темы заданий на курсовую работу приведены в разделе 10 РПД.

4.6. Самостоятельная работа обучающихся

Виды самостоятельной работы и ее трудоемкость приведены в таблице 7.

| Вид самостоятельной работы                           | Всего,<br>час            | Семестр 2, час | Семестр 3, час |  |
|------------------------------------------------------|--------------------------|----------------|----------------|--|
|                                                      | 2                        | 3              |                |  |
| Изучение теоретического материала<br>дисциплины (ТО) | 71                       | 40             | 31             |  |
| Курсовое проектирование (КП, КР)                     | 40                       |                | 40             |  |
| Подготовка к текущему контролю<br>успеваемости (ТКУ) | 60                       | 40             | 20             |  |
| Домашнее задание (ДЗ)                                | $\overline{\mathcal{L}}$ | 5              |                |  |
| Контрольные работы заочников (КРЗ)                   | 40                       | 40             |                |  |
| Подготовка к промежуточной<br>аттестации (ПА)        | 40                       | 20             | 20             |  |
| Bcero:                                               | 256                      | 145            | 111            |  |

Таблица 7 – Виды самостоятельной работы и ее трудоемкость

#### 5. Перечень учебно-методического обеспечения

для самостоятельной работы обучающихся по дисциплине (модулю) Учебно-методические материалы для самостоятельной работы обучающихся указаны в п.п. 7-11.

#### 6. Перечень печатных и электронных учебных изданий Перечень печатных и электронных учебных изданий приведен в таблице 8. Таблица 8– Перечень печатных и электронных учебных изданий

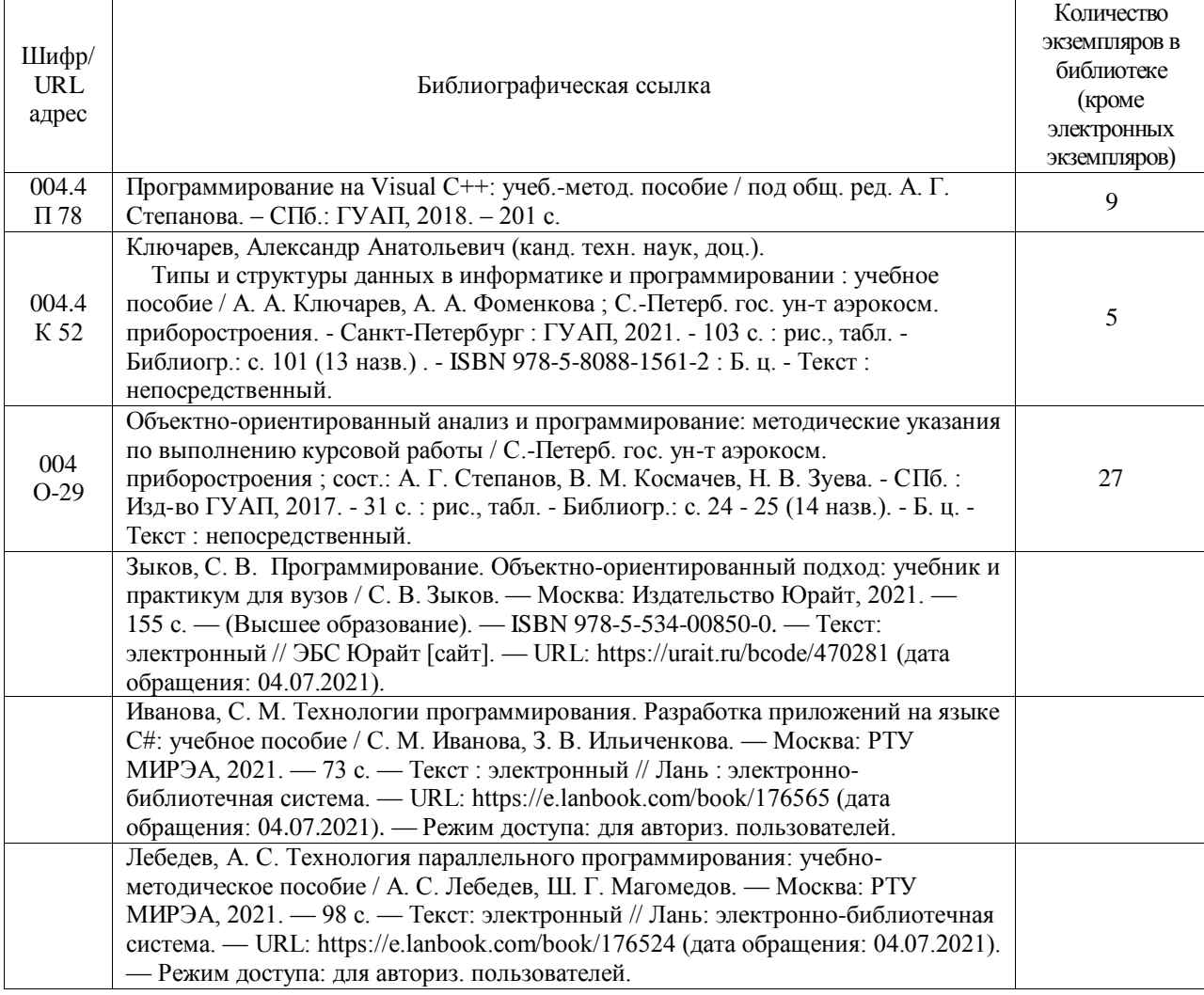

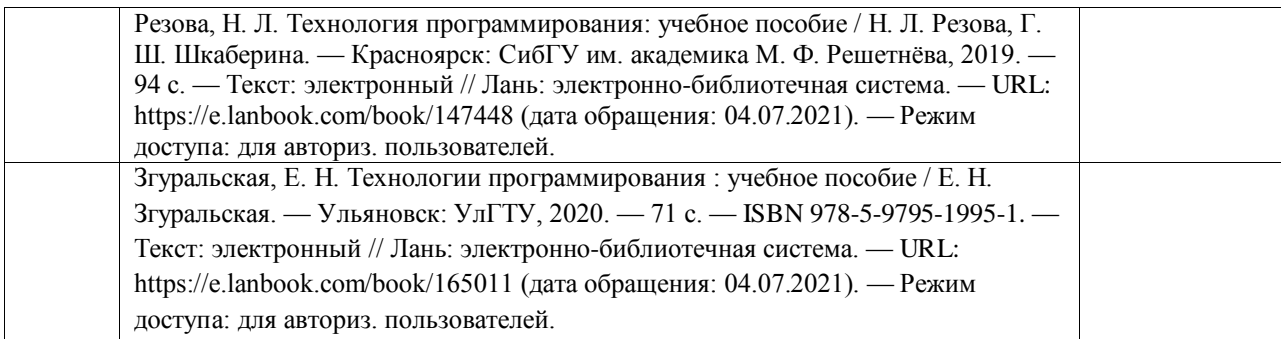

#### 7. Перечень электронных образовательных ресурсов информационно-телекоммуникационной сети «Интернет»

Перечень электронных образовательных ресурсов информационнотелекоммуникационной сети «Интернет», необходимых для освоения дисциплины приведен в таблице 9.

Таблица 9 – Перечень электронных образовательных ресурсов информационнотелекоммуникационной сети «Интернет»

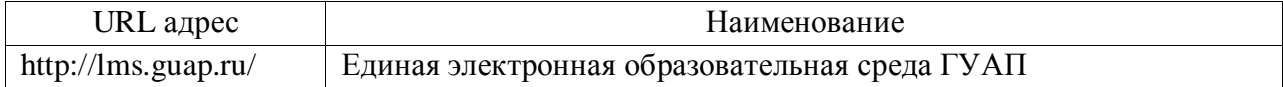

#### 8. Перечень информационных технологий

8.1. Перечень программного обеспечения, используемого при осуществлении образовательного процесса по дисциплине.

Перечень используемого программного обеспечения представлен в таблице 10.

#### Таблица 10– Перечень программного обеспечения

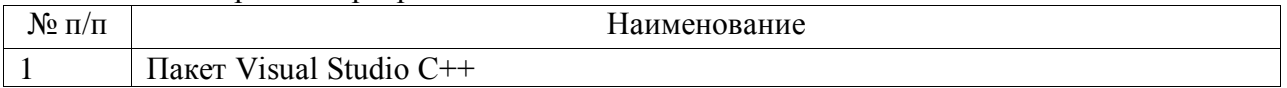

8.2. Перечень информационно-справочных систем, используемых при осуществлении образовательного процесса по дисциплине

Перечень используемых информационно-справочных систем представлен в таблице 11.

Таблица 11– Перечень информационно-справочных систем

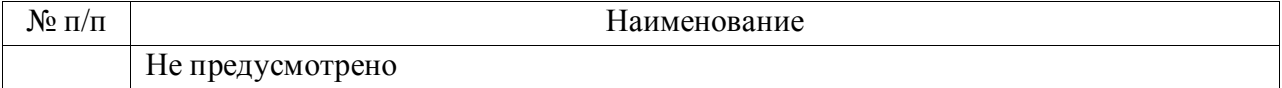

#### 9. Материально-техническая база

Состав материально-технической базы, необходимой для осуществления образовательного процесса по дисциплине, представлен в таблице12.

#### Таблица 12 – Состав материально-технической базы

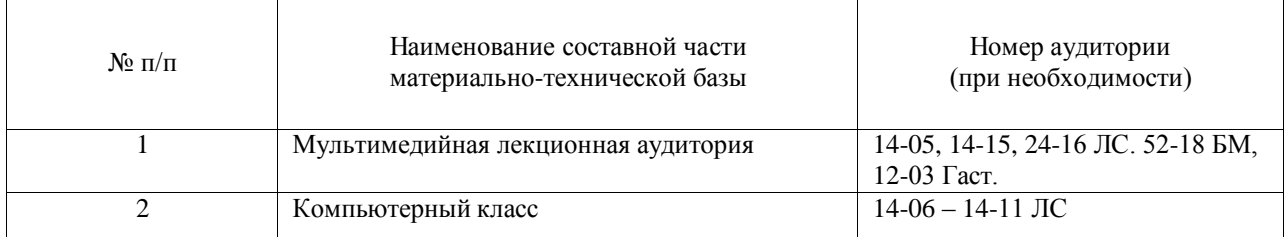

#### 10. Оценочные средства для проведения промежуточной аттестации

10.1. Состав оценочных средствдля проведения промежуточной аттестации обучающихся по дисциплине приведен в таблице 13.

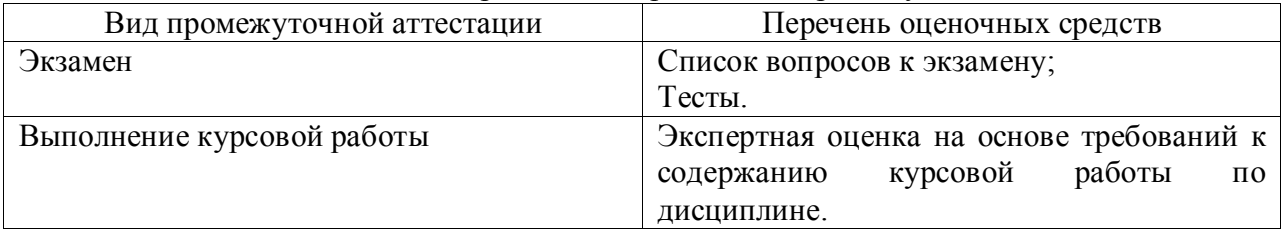

Таблица 13 – Состав оценочных средств для проведения промежуточной аттестации

10.2. В качестве критериев оценки уровня сформированности (освоения) компетенций обучающимися применяется 5-балльная шкала оценки сформированности компетенций, которая приведена в таблице 14. В течение семестра может использоваться 100-балльная шкала модульно-рейтинговой системы Университета, правила использования которой, установлены соответствующим локальным нормативным актом ГУАП.

Таблица 14 –Критерии оценки уровня сформированности компетенций

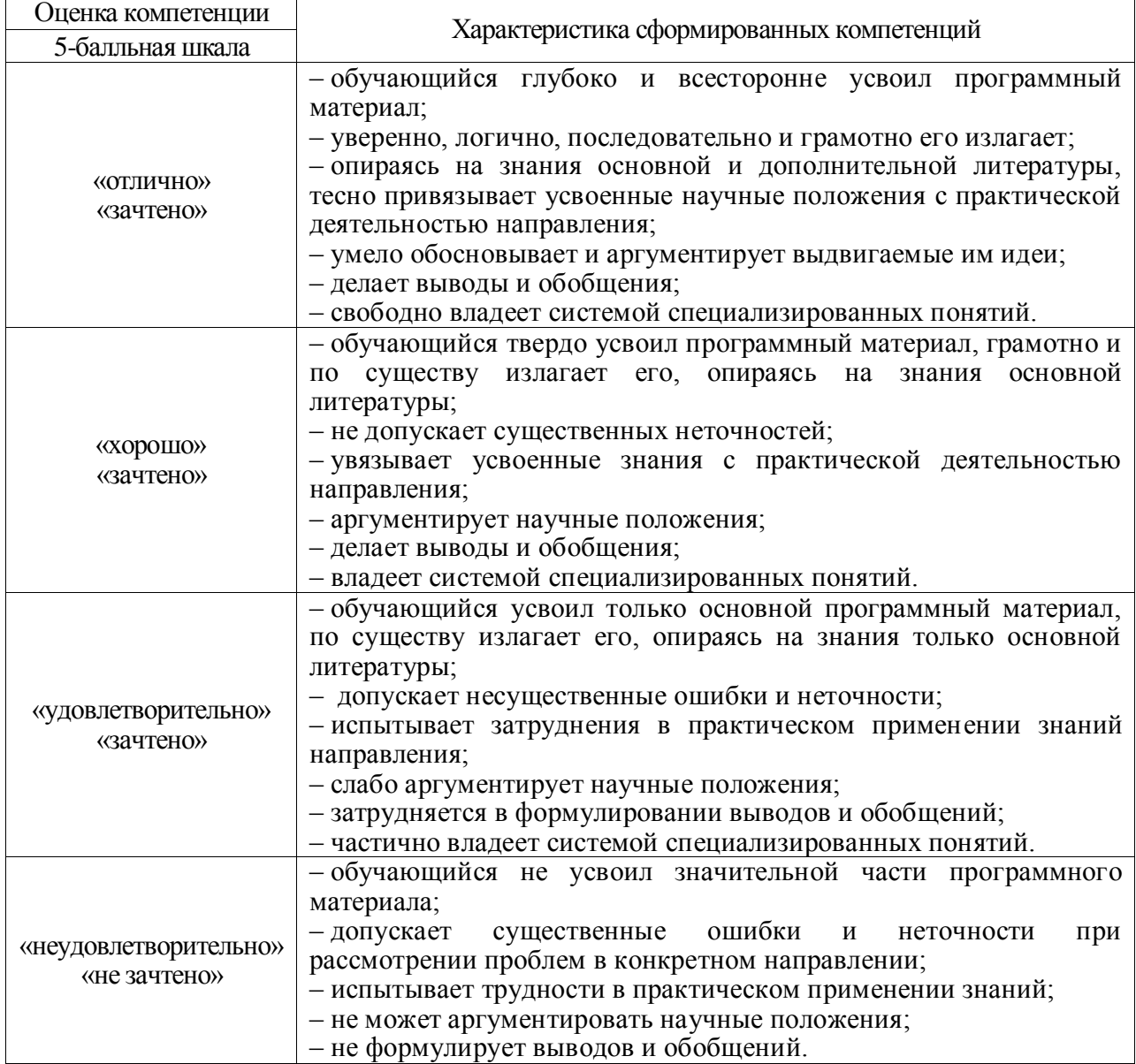

## 10.3. Типовые контрольные задания или иные материалы.

## Вопросы (задачи) для экзамена представлены в таблице 15.

## Таблица 15 – Вопросы (задачи) для экзамена

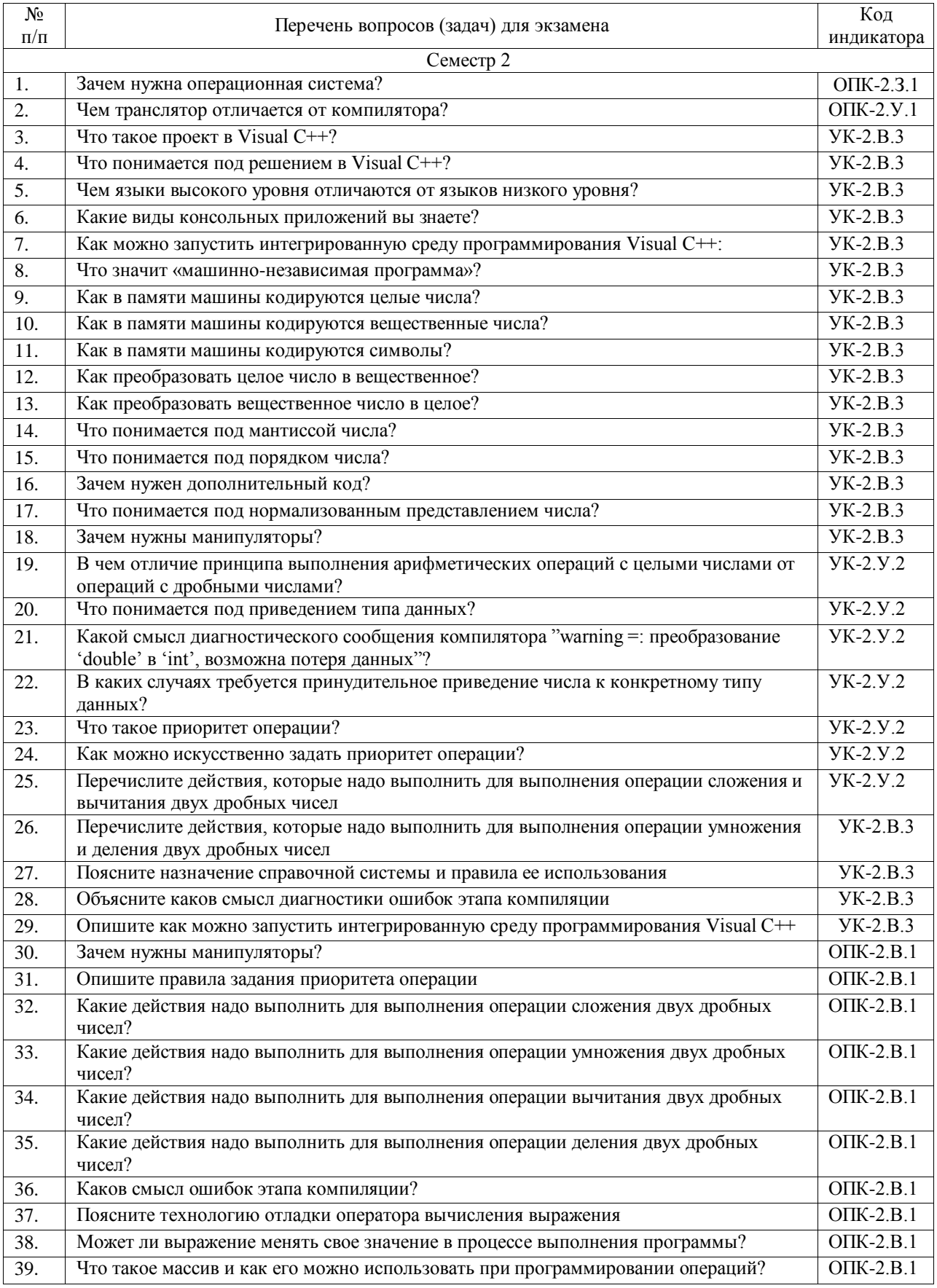

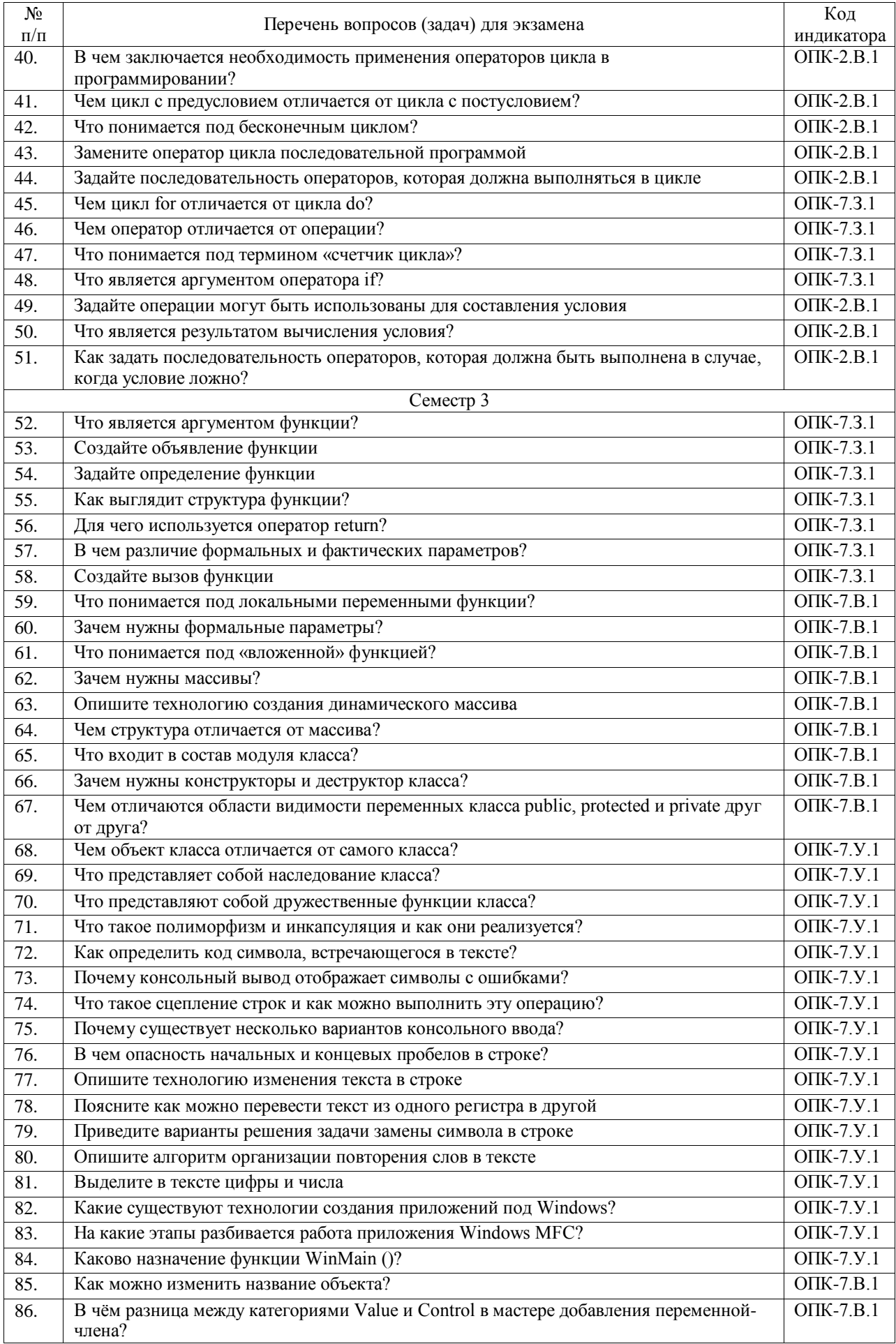

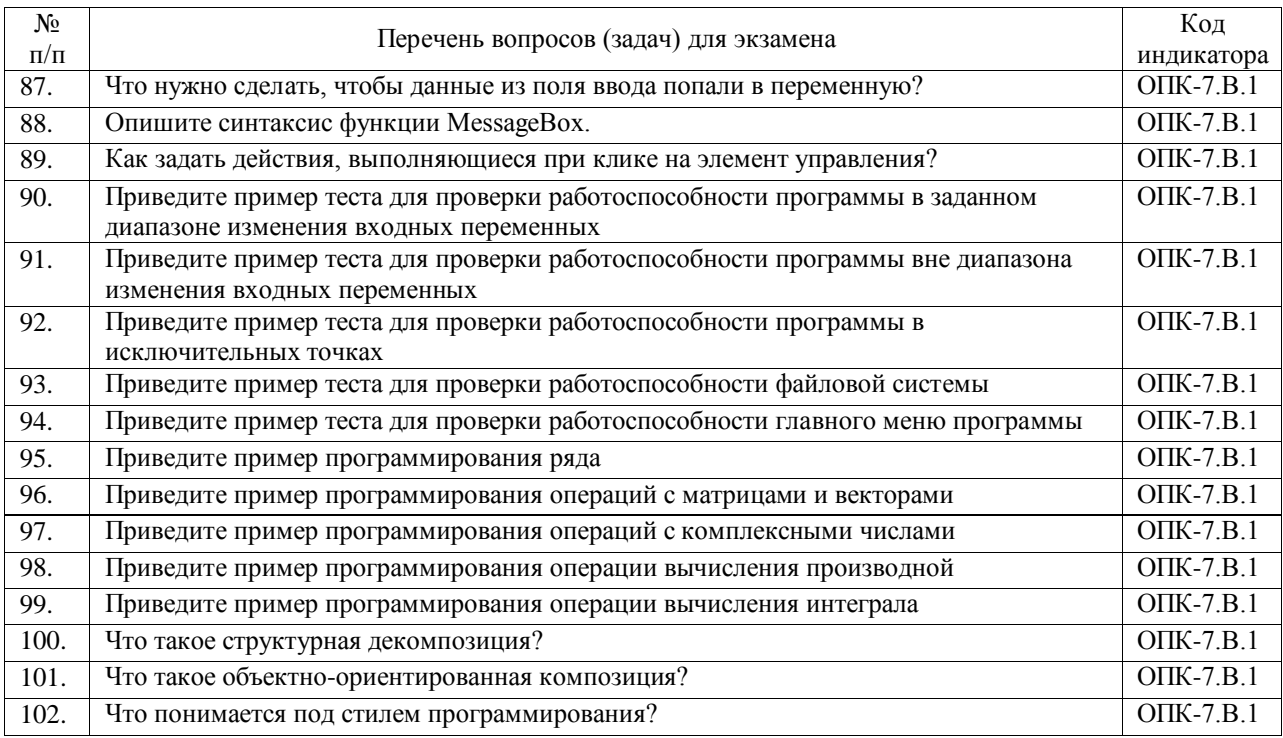

Вопросы (задачи) для зачета / дифф. зачета представлены в таблице 16. Таблица 16 – Вопросы (задачи) для зачета / дифф. зачета

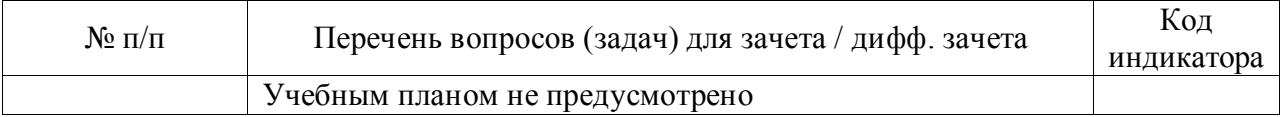

Перечень тем для курсового проектирования/выполнения курсовой работы представлены в таблице 17.

Таблица 17 – Перечень тем для курсового проектирования/выполнения курсовой работы

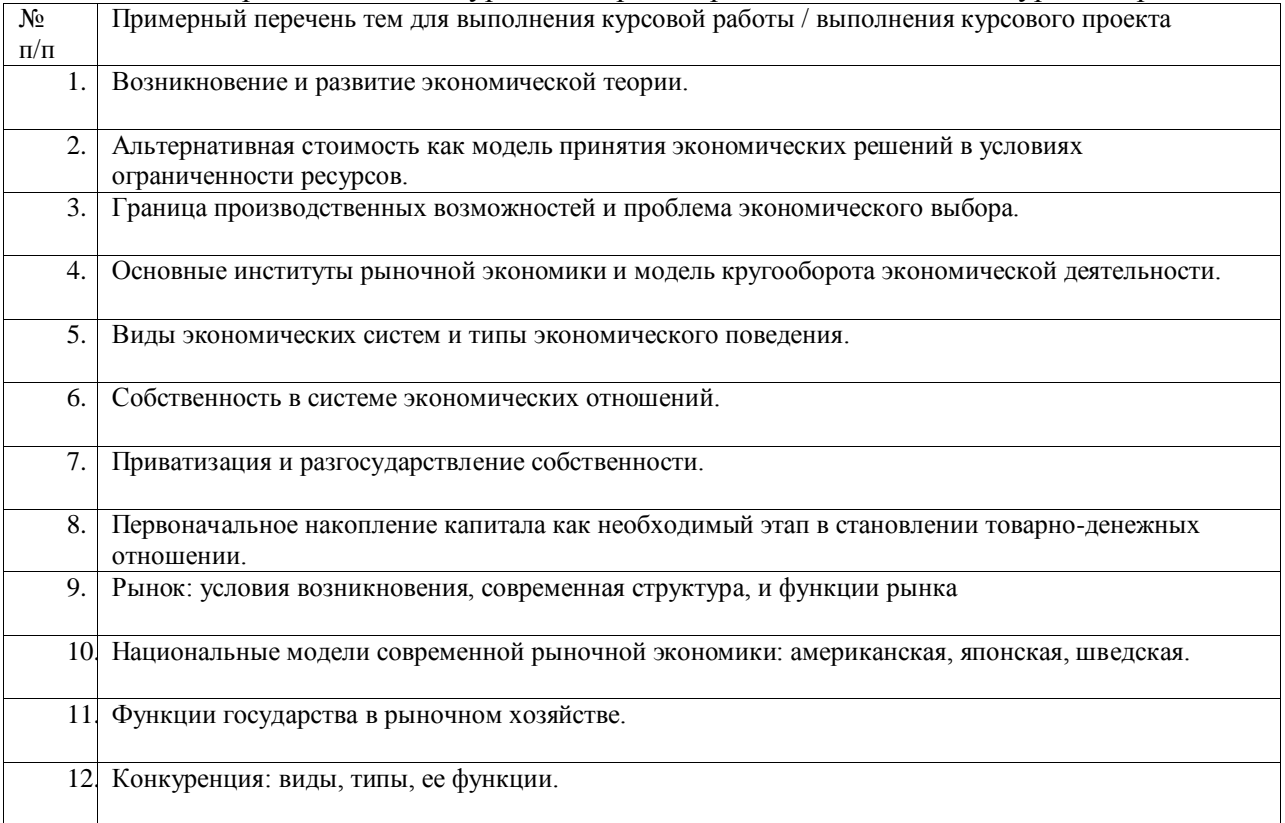

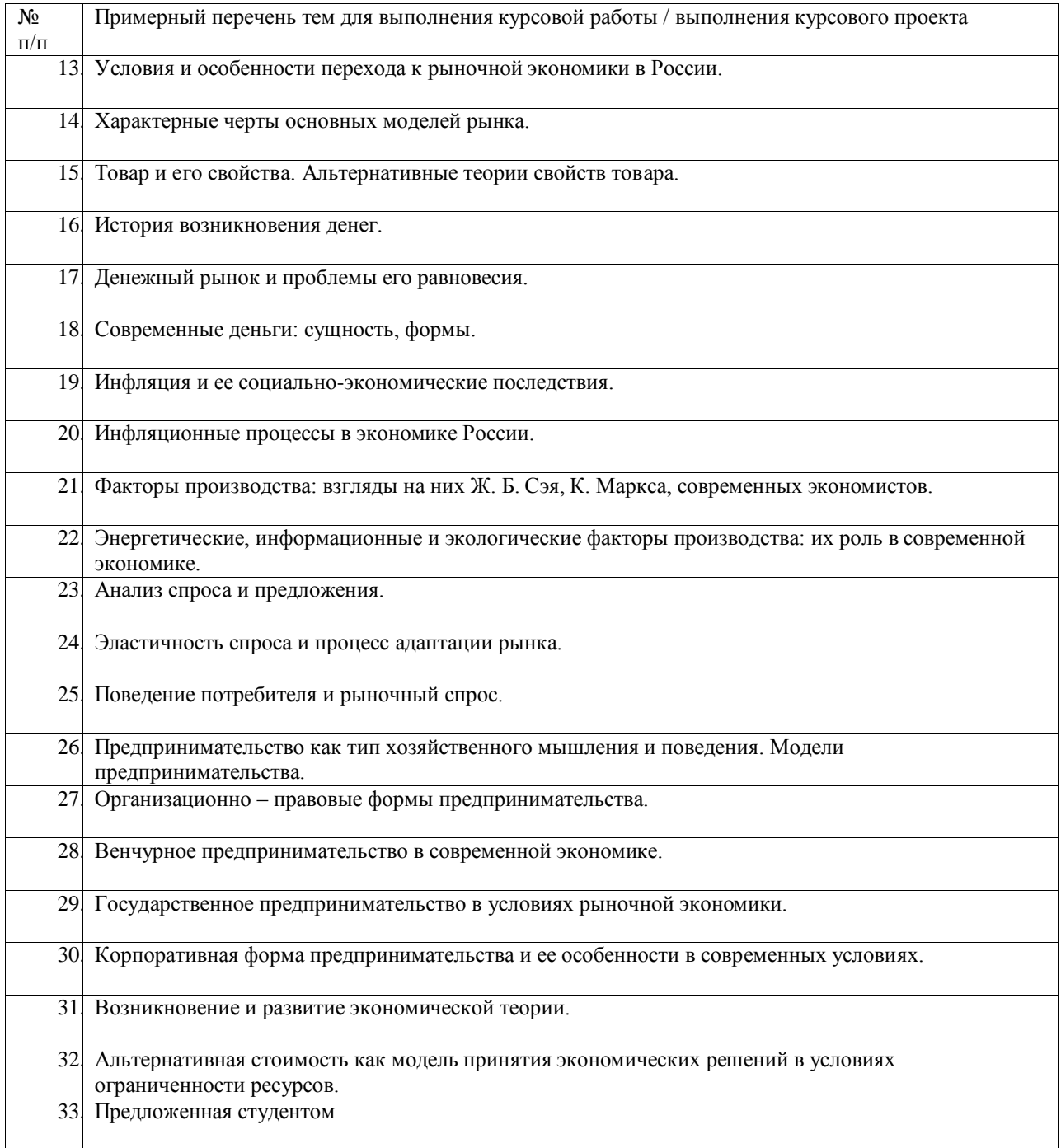

Вопросы для проведения промежуточной аттестации в виде тестирования представлены в таблице 18.

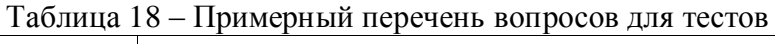

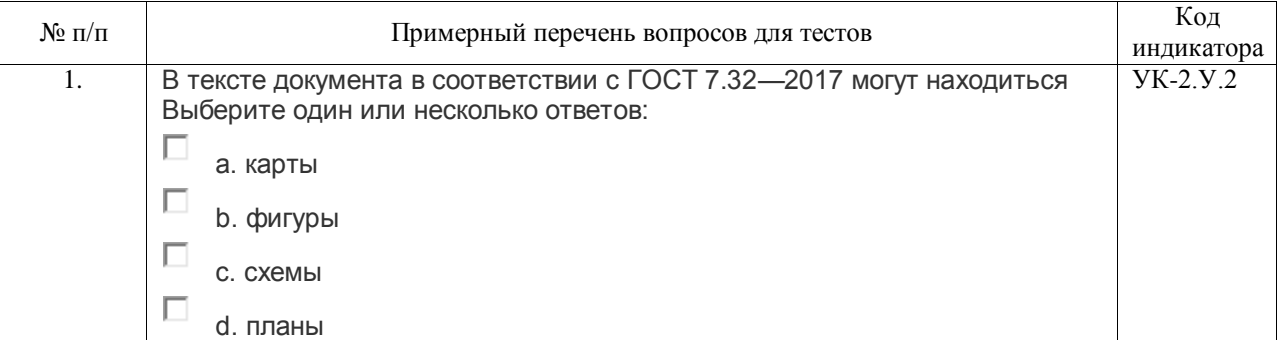

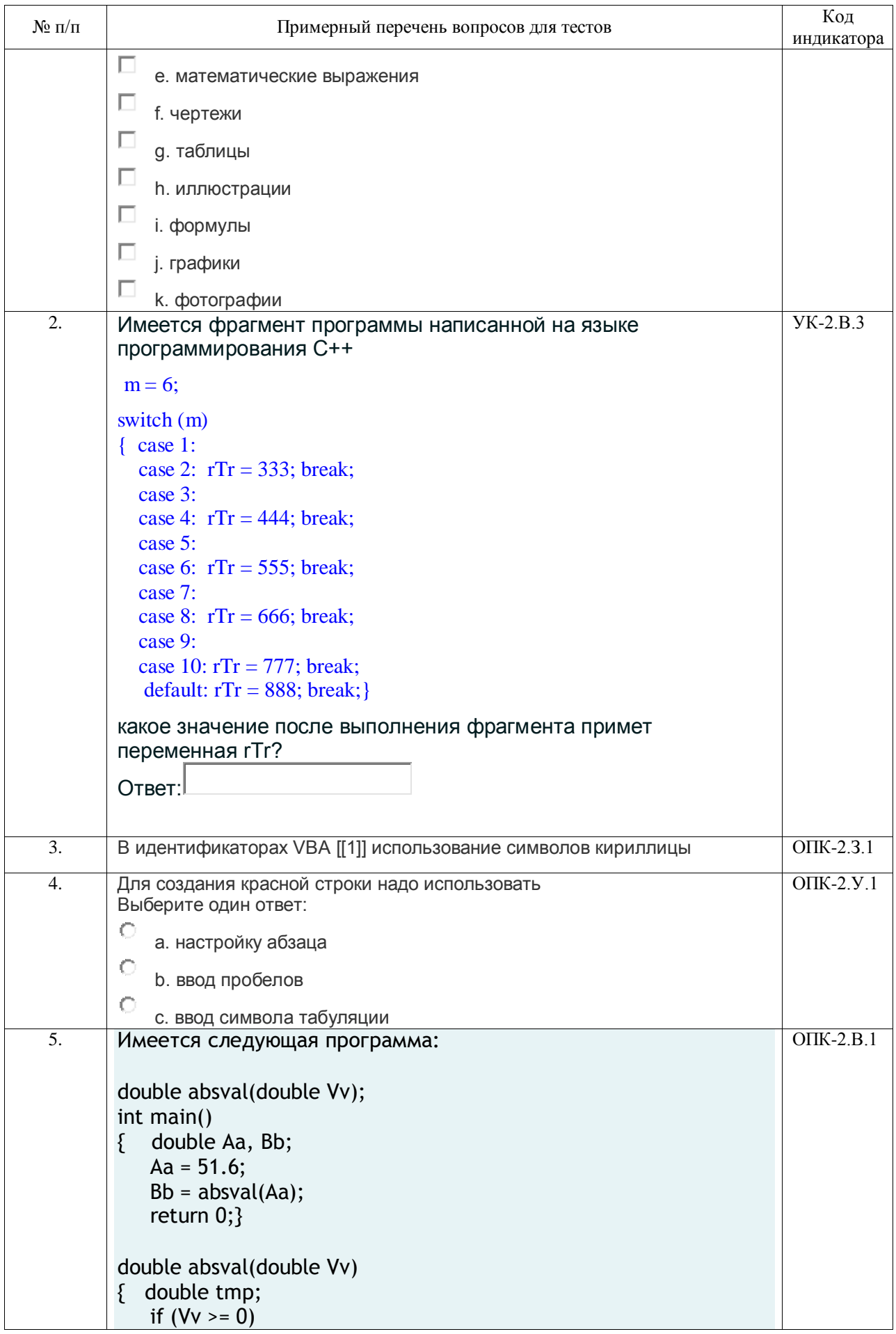

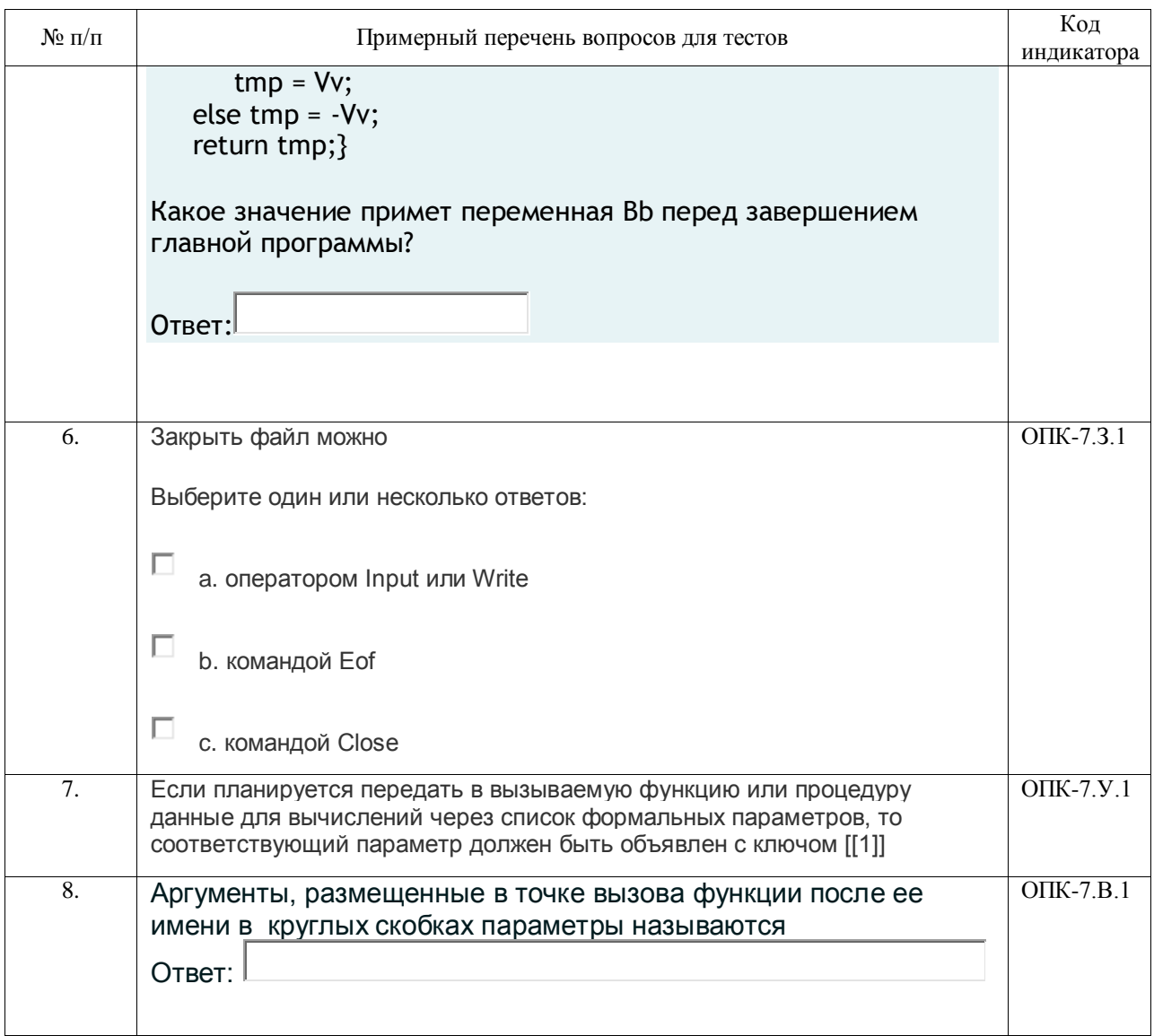

Перечень тем контрольных работ по дисциплине обучающихся заочной формы обучения, представлены в таблице 19.

Таблица 19 - Перечень контрольных работ

| $N_2$ п/п | Перечень контрольных работ                                      |
|-----------|-----------------------------------------------------------------|
| 1.        | Виды прерываний и использование прерываний при программировании |
| 2.        | Способы организации файловой системы                            |
| 3.        | Языки программирования высокого уровня                          |
| 4.        | Структурное программирование                                    |
| 5.        | Объектно-ориентированной программирование                       |
| 6.        | Методы тестирования программного обеспечения                    |
| 7.        | Виды устройств ввода-вывода                                     |
| 8.        | Архитектура ЭВМ                                                 |
| 9.        | Визуальное программирование                                     |
| 10.       | Создание и обработка изображений                                |

10.4. Методические материалы, определяющие процедуры оценивания индикаторов, характеризующих этапы формирования компетенций, содержатся в локальных нормативных актах ГУАП, регламентирующих порядок и процедуру

проведения текущего контроля успеваемости и промежуточной аттестации обучающихся ГУАП.

11. Методические указания для обучающихся по освоению дисциплины

11.1. Методические указания для обучающихся по освоению лекционного материала*.*

Основное назначение лекционного материала – логически стройное, системное, глубокое и ясное изложение учебного материала. Назначение современной лекции в рамках дисциплины не в том, чтобы получить всю информацию по теме, а в освоении фундаментальных проблем дисциплины, методов научного познания, новейших достижений научной мысли. В учебном процессе лекция выполняет методологическую, организационную и информационную функции. Лекция раскрывает понятийный аппарат конкретной области знания, еѐ проблемы, дает цельное представление о дисциплине, показывает взаимосвязь с другими дисциплинами.

Планируемые результаты при освоении обучающимися лекционного материала:

получение современных, целостных, взаимосвязанных знаний, уровень которых определяется целевой установкой к каждой конкретной теме;

получение опыта творческой работы совместно с преподавателем;

развитие профессионально-деловых качеств, любви к предмету и самостоятельного творческого мышления.

появление необходимого интереса, необходимого для самостоятельной работы;

получение знаний о современном уровне развития программирования;

получение точного понимания всех необходимых терминов и понятий.

Лекционный материал сопровождается демонстрацией слайдов.

Структура предоставления лекционного материала:

Презентация для лекций 1 семестра изучения дисциплины объемом \_6,5 Мб 200 слайдов;

Презентация для лекций 2 семестра изучения дисциплины объемом \_7 Мб 200  $\overline{\phantom{0}}$ слайдов.

Презентации размещены на странице дисциплины в системе LMS

11.2. Методические указания для обучающихся по участию в семинарах Семинарские занятия не предусмотрены.

11.3. Методические указания для обучающихся по прохождению практических занятий

Практическое занятие является одной из основных форм организации учебного процесса, заключающейся в выполнении обучающимися под руководством преподавателя комплекса учебных заданий с целью усвоения научно-теоретических основ учебной дисциплины, приобретения умений и навыков, опыта творческой деятельности.

Целью практического занятия для обучающегося является привитие обучающимся умений и навыков практической деятельности по изучаемой дисциплине.

Планируемые результаты при освоении обучающимся практических занятий:

закрепление, углубление, расширение и детализация знаний при решении конкретных задач (УК-2.У.2);

развитие познавательных способностей, самостоятельности мышления, творческой активности;

овладение новыми методами и методиками изучения конкретной учебной дисциплины ОПК-7.В.1;

выработка способности логического осмысления полученных знаний для выполнения заданий;

обеспечение рационального сочетания коллективной и индивидуальной форм обучения (ОПК-2.В.1).

#### Требования к проведению практических занятий

Для проведения практических занятий используется книга Алгоритмизация: практикум; под ред. А. Г. Степанова. – СПб.: ГУАП 2020. – 30 с. авторов Н. В. Зуевой, Д. В. Сквороды, Г. А. Плотникова. Методические указания для проведения практических занятий по дисциплине размещены, в том числе, на странице дисциплины в системе LMS.

11.4. Методические указания для обучающихся по выполнению лабораторных работ

Для проведения лабораторных занятий используется учебно-методическое пособие Программирование на Visual C++: учеб.-метод. пособие / под общ. ред. А. Г. Степанова. – СПб.: ГУАП, 2018. – 201 с.размещенное на странице дисциплины в системе LMS. Оно содержит методические указания, задание и требования к проведению лабораторных работ, структуру и форму отчета о лабораторной работе, требования к оформлению отчета о лабораторной работе и контрольные вопросы.

В ходе выполнения лабораторных работ обучающийся должен углубить и закрепить знания, практические навыки, овладеть современной методикой и техникой эксперимента в соответствии с квалификационной характеристикой обучающегося. Выполнение лабораторных работ состоит из экспериментально-практической, расчетноаналитической частей и контрольных мероприятий.

Выполнение лабораторных работ обучающимся является неотъемлемой частью изучения дисциплины, определяемой учебным планом, и относится к средствам, обеспечивающим решение следующих основных задач обучающегося:

 $\overline{\phantom{0}}$ приобретение навыков исследования процессов, явлений и объектов, изучаемых в рамках данной дисциплины;

закрепление, развитие и детализация теоретических знаний, полученных на лекциях;

 $\overline{\phantom{0}}$ получение новой информации по изучаемой дисциплине;

 $\overline{\phantom{0}}$ приобретение навыков самостоятельной работы с лабораторным оборудованием и приборами.

Выполнение лабораторных работ является обязательным для студента. Результаты выполнения работ оформляются в виде отчета, защищаются, утверждаются преподавателем и являются основанием для допуска студента к промежуточной аттестации в период экзаменационной сессии.

11.5. Методические указания для обучающихся по прохождению курсового проектирования/выполнения курсовой работы

Для выполнения курсовой работы студентами дневной формы обучения в системе LMS создана отдельная страница. На странице размещен набор заданий, которые студенты должны выполнить в процессе работы. Страница обеспечивает контроль за сроками выполнения заданий. Опоздание с их выполнением оказывает существенное влияние на итоговую оценку.

Кроме этого, на указанной странице размещены Методические указания для выполнения курсовой работы Зуева Н. В., Кононова О. В., Москалева О. И., Степанов А. Г. Программирование в офисных пакетах. Курсовая работа // Учебное пособие. – СПб.: 2012, 45 с. Они содержат необходимые методические указания, предлагаемые варианты тем курсовых работ, структуру пояснительной записки курсового работы, требования по ее оформлению и другие необходимые материалы.

При выполнении курсовой работы студенты приобретают начальные навыки освоения и использования компетенций УК-2.У.2 (уметь использовать нормативную и правовую документацию), УК-2.В.3 (владеть навыками использования цифровых средств

для решения поставленной задачи), ОПК-2.У.1 (уметь выбирать современные информационные технологии и программные средства, в том числе отечественного производства, при решении задач профессиональной деятельности), ОПК-2.В.1 (владеть навыками применения современных информационных технологий и программных средств, в том числе отечественного производства, при решении задач профессиональной деятельности), ОПК-2.З.1 (знать современные информационные технологии и программные средства, в том числе отечественного производства, при решении задач профессиональной деятельности), ОПК-7.У.1 (уметь применять языки программирования и работы с базами данных, современные программные среды разработки информационных систем и технологий для автоматизации бизнес-процессов, решения прикладных задач различных классов, ведения баз данных и информационных хранилищ), ОПК-7.В.1 владеть навыками программирования, отладки и тестирования прототипов программно-технических комплексов задач.

11.6. Методические указания для обучающихся по прохождению самостоятельной работы

Методические указания для самостоятельной работы студентов находятся на странице дисциплины в LMS.

В ходе выполнения самостоятельной работы, обучающийся выполняет работу по заданию и при методическом руководстве преподавателя, но без его непосредственного участия.

Для обучающихся по заочной форме обучения, самостоятельная работа может включать в себя контрольную работу.

В процессе выполнения самостоятельной работы, у обучающегося формируется целесообразное планирование рабочего времени, которое позволяет им развивать умения и навыки в усвоении и систематизации приобретаемых знаний, обеспечивает высокий уровень успеваемости в период обучения, помогает получить навыки повышения профессионального уровня.

Выполнение самостоятельной работы является обязательным для студента. Результаты работы оформляются в виде отчета, утверждаются преподавателем и являются основанием для допуска студента к промежуточной аттестации в период экзаменационной сессии.

11.7. Методические указания для обучающихся по прохождению текущего контроля успеваемости.

Текущий контроль успеваемости предусматривает контроль качества знаний обучающихся, осуществляемого в течение семестра с целью оценивания хода освоения дисциплины.

Контроль освоения теоретического материала проводится в форме компьютерного тестирования в конце каждого месяца изучения дисциплины с учетом выполнения заданий и получения отчетов о самостоятельной работе студента.

Кроме этого, контроль освоения практической составляющей дисциплины проводится по материалам лабораторных работ по мере их защиты. Выполнение лабораторного практикума в полном объеме является обязательным для студента и является основанием для допуска его к промежуточной аттестации в период экзаменационной сессии.

11.8. Методические указания для обучающихся по прохождению промежуточной аттестации.

Промежуточная аттестация обучающихся предусматривает оценивание промежуточных и окончательных результатов обучения по дисциплине. Она включает в себя:

экзамен – форма оценки знаний, полученных обучающимся в процессе изучения всей дисциплины или ее части, навыков самостоятельной работы, способности применять их для решения практических задач. Экзамен, как правило, проводится в период экзаменационной сессии и завершается аттестационной оценкой «отлично», «хорошо», «удовлетворительно», «неудовлетворительно».

дифференцированный зачет – это форма оценки знаний, полученных обучающимся при изучении дисциплины, при выполнении курсовых проектов, курсовых работ, научно-исследовательских работ и прохождении практик с аттестационной оценкой «отлично», «хорошо», «удовлетворительно», «неудовлетворительно».

Экзамен проводится в форме компьютерного тестирования в вычислительных лабораториях университета по расписанию сессии. В необходимых случаях допускается дистанционное проведение компьютерного тестирования. Дифференцированный зачет проводится в форме защиты выполненной курсовой работы в очной или, при необходимости, дистанционной форме. Результаты промежуточной аттестации оформляются в виде ведомости.

# Лист внесения изменений в рабочую программу дисциплины

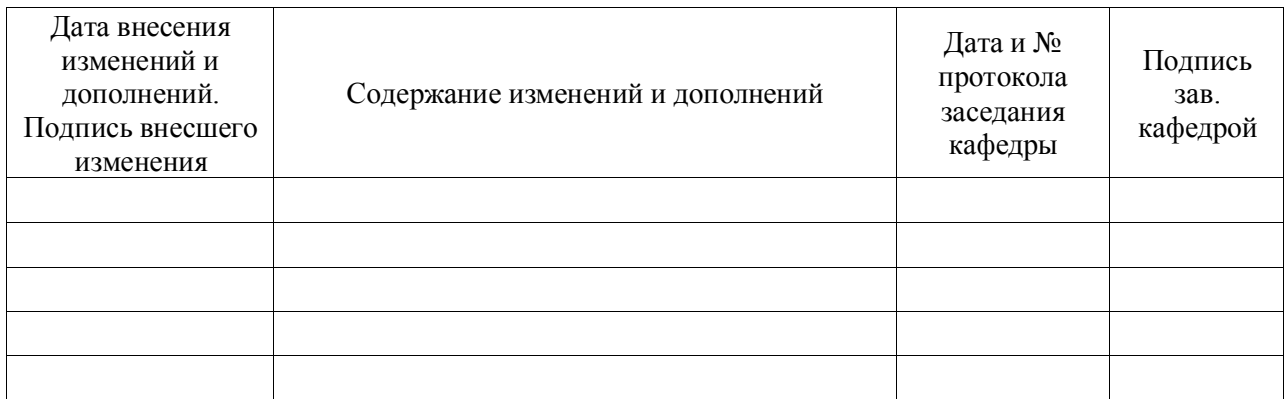